# РОСЖЕЛДОР

# Федеральное государственное бюджетное образовательное учреждение высшего образования «Ростовский государственный университет путей сообщения»  $($ ФГБОУ ВО РГУПС) Тихорецкий техникум железнодорожного транспорта (ТТЖТ – филиал РГУПС)

# МЕТОДИЧЕСКИЕ УКАЗАНИЯ ПО ОРГАНИЗАЦИИ САМОСТОЯТЕЛЬНОЙ РАБОТЫ

# по дисциплине

# Основы алгоритмизации и программирования

# специальности 09.02.01 Компьютерные системы и комплексы

IV курс

Тихорецк, 2022

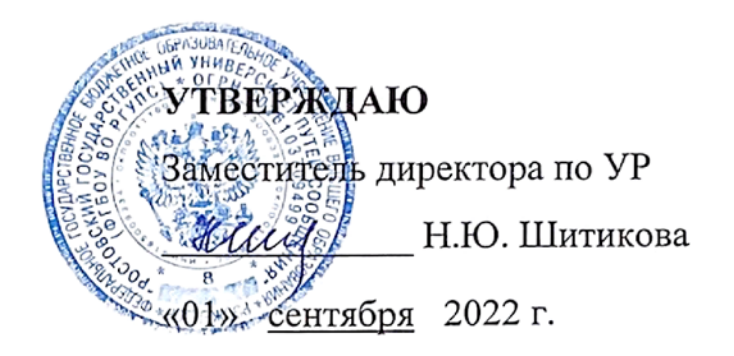

Методические указания по организации самостоятельной работы по дисциплине Основы алгоритмизации и программирования разработаны для специальности 09.02.01 Компьютерные системы и комплексы

Организация-разработчик: Тихорецкий техникум железнодорожного транспорта – филиал Федерального государственного бюджетного образовательного учреждения высшего профессионального образования «Ростовский государственный университет путей сообщения» (ТТЖТ – филиал РГУПС)

Разработчик: Украинский А.В., преподаватель ТТЖТ – филиала РГУПС

Рекомендованы цикловой комиссией № 7 специальностей 09.02.01, 11.02.06, 38.02.01 Протокол заседания №1 от «01» сентября 2022 г.

#### **Введение**

Данное методическое пособие раскрывает формы самостоятельной работы студентов в рамках изучения дисциплины Основы алгоритмизации и программирования. Данные формы организации самостоятельной работы позволяют:

•закрепить основные теоретические знания в области алгоритмизации и программирования;

•расширить знания в области изучения языков программирования;

•сформировать навыки логического мышления;

•сформировать практические навыки и умения.

Распределение времени на самостоятельную работу представлено в таблице 1.

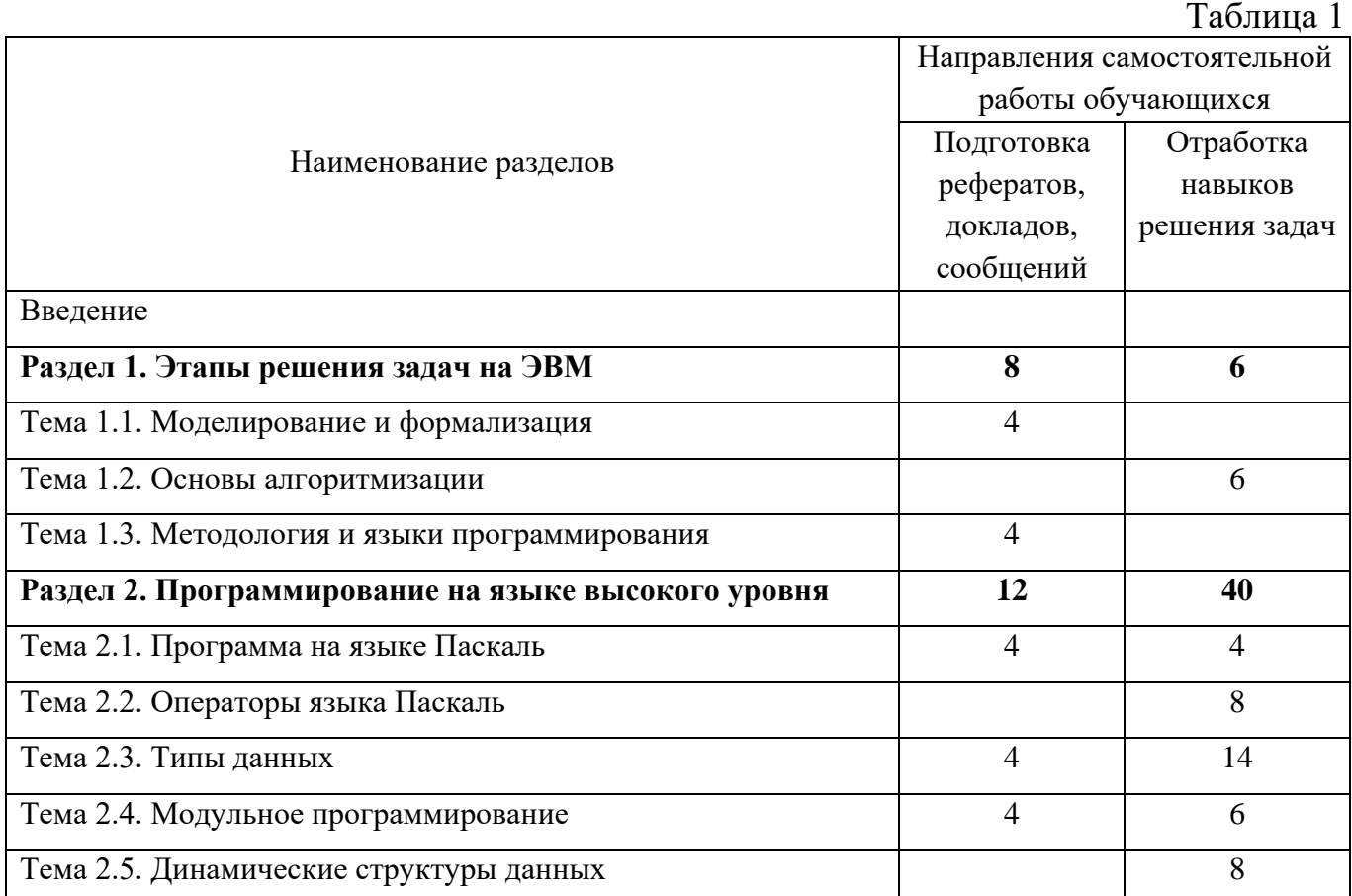

Самостоятельная работа студентов (СРС) наряду с аудиторной представляет одну из форм учебного процесса и является существенной его частью. СРС предназначена не только для овладения каждой дисциплиной, но и для

формирования навыков самостоятельной работы вообще, в учебной, научной, профессиональной деятельности, способности принимать на себя ответственность, самостоятельно решить проблему, находить конструктивные решения, выход из кризисной ситуации и т. д. Важным фактором организации и планирования самостоятельной познавательной деятельности студентов является их умение рационально использовать и координировать свое рабочее и учебное время. Требование преподавателя своевременной сдачи выполненных контрольных заданий поможет студенту научиться самостоятельно планировать свою учебную деятельность. В период всего семестрового обучения преподавателю необходимо быть в курсе динамики познавательной деятельности студентов и стараться не допускать отставания студента от календарного плана. Проверка выполненных самостоятельных работ и проведение периодических аудиторных контрольных работ в соответствии с календарным планом - это механизм, который позволяет произвести оценку результата учебной деятельности студента, его умения планировать свою самостоятельную работу.

Основные формы выполнения СРС:

- Реферат;
- Научный доклад;
- Практическая работа;
- Разработка презентации.

**Реферат** - изложение имеющихся в научной литературе концепций по заданной теме. При написании реферата студенту вполне достаточно грамотно и логично изложить основные идеи по заданной теме, содержащиеся в нескольких источниках, и сгруппировать их по точкам зрения. Текст реферата делится на 3 части: введение, основная часть и заключение. Основная часть может содержать несколько глав, но может быть цельным текстом. В заключении подводится общий итог работы, формулируются выводы, намечаются перспективы дальнейшего исследования проблемы. Объем реферата может быть от 5 до 15 страниц печатного текста. Критерии оценки: умение работать с научной литературой, вычленять проблему из контекста, навыки логического мышления,

культура письменной речи, знание оформления научного текста, составления библиографии.

**Научный доклад** - это работа, напоминающая реферат, но предназначена для устного сообщения. Доклад задается студенту для выступления на одном из семинарских или практических занятий. Текст доклада должен быть построен в соответствии с регламентом предстоящего выступления. Критерии оценки: четкость и логичность изложения материала, ориентация в проблемной ситуации, умение отвечать на вопросы. При подготовке к докладу или выступлению студент получает опыт систематизации и обобщения материала, приобретает навыки научного творчества и, наконец, овладевает очень важным искусством аргументированной полемики. Кроме того, выступление с докладом и публикация материала позволяет студенту приобрести, пусть минимальное, но столь важное для молодого человека, общественное признание в среде профессионалов и, что также очень важно, авторские права на результаты научного творчества. Уникальность этого направления работы определяется и тем, что она позволяет студенту выйти на уровень самостоятельного мышления, настроиться на исследовательскую деятельность, приобрести навыки общения с рецензентами и редакторами.

#### Введение

Самостоятельна работа: *освоение материала путем изучения учебной литературы и работы в среде программирования.*

Рассмотреть вопросы: Тенденции развития программного обеспечения вычислительной техники.

# **Раздел 1 Этапы решения задач на ЭВМ**

# *Тема 1.1. Моделирование и формализация*

1. Доклад на тему «Классификация информационных моделей»

Рассмотреть вопросы: понятие модели и моделирования; виды моделей и области применения; классификация информационных моделей: с учетом фактора времени (динамические и статические), по области использования (учебные, опытные, игровые и др.), по области знаний (математические, химические и др.), по способу реализации (компьютерные, некомпьютерные), по способу представления (материальные, информационные и др.).

2. Реферат на тему «Качественные и количественные оценки моделей» Рассмотреть вопросы: способы оценки моделей; качественная оценка модели; количественная оценка модели.

3. Реферат на тему «Формальные и формализованные языки моделирования» Рассмотреть вопросы: аналитическое, имитационное, эвристическое и эволюционное моделирование; языки представления процесса моделирования: формальный и формализованный; приемы и методы.

# *Тема 1.2. Основы алгоритмизации*

1. Отработка навыков решения задач линейной структуры

#### Пример выполнения задания:

Вычислить длину окружности, если известен ее радиус.

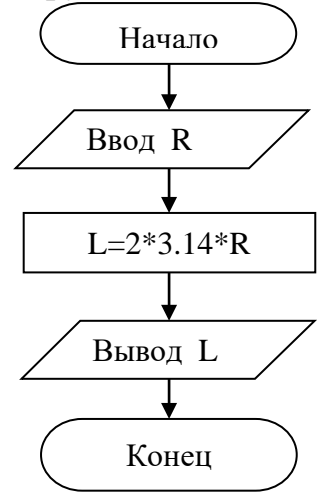

Результат выполнения программы: При  $R = 5$ ,  $L = 31,4$ .

Тематика заданий:

– Даны два действительных числа *a* и *b*. Получить их сумму, разность и произведение.

– Дана длина ребра куба. Найти объем куба и площадь его боковой поверхности.

– Даны два действительных положительных числа. Найти среднее арифметическое и среднее геометрическое этих чисел.

– Даны катеты прямоугольного треугольника. Найти его гипотенузу и площадь.

– Три сопротивления  $R_1, R_2, R_3$  соединены параллельно. Найти сопротивление соединения.

– Определить время падения камня на поверхность земли с высоты *h*.

– Даны *x*, *y*, *z*. Вычислить *a*, *b*, если  $a = \frac{\sqrt{|x-1|} - \sqrt[3]{|y|}}{1 + \frac{x^2}{2} + \frac{y^2}{2}}$ ,  $b = x(\arctg(z) + e^{-(x+3)})$ 

– Вычислить период колебания маятника длины *l*.

– Определить силу притяжения *F* между телами массы *m1* и *m2*, находящимися на расстоянии *r* друг от друга.

– Даны гипотенуза и катет прямоугольного треугольника. Найти второй катет и радиус вписанной окружности.

2. Отработка навыков решения задач разветвленной структуры

#### Пример выполнения задания:

Разработать блок-схему вычисления значения функции у:

 $y = \begin{cases} \sin x, \text{slant } x > 1 \\ \cos x, \text{slant } x \leq 1 \end{cases}$ 

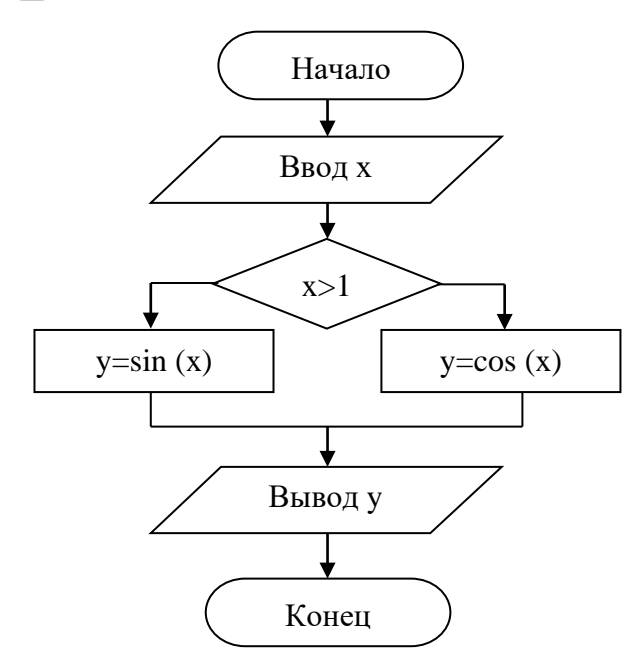

Тематика заланий:

- Даны два действительных числа. Вывести первое число, если оно больше второго. И оба числа, если это не так.

- Даны два действительных числа. Заменить первое число нулем, если оно меньше или равно второму, и оставить числа без изменения в противном случае.

- Даны три действительных числа. Выбрать из них те, которые принадлежат интервалу  $(1, 3)$ .

- Даны три действительных числа. Возвести в квадрат те из них, значения которых неотрицательны.

- Даны действительный положительные числа x, y, z. a) Выяснить существует ли треугольник с длинами их сторон  $x$ ,  $y$ ,  $z$ . б) Если треугольник существует, то ответить - является ли он остроугольным.

- Даны действительные числа a, b, c  $(a\neq 0)$ . Выяснить, имеет ли уравнение  $ax^{2} + bx + c = 0$  действительные корни. Если действительные корни имеются, то найти их. В противном случае ответом должно служить сообщение, что действительных корней нет.

– Дано действительное число п. Выяснить, имеет ли уравнение  $ax^2 + bx + c = 0$  действительные корни, если  $a = \sqrt{\frac{\sin \alpha n + 1}{2} \cdot \frac{1}{2} \cdot \frac{1}{2} \$ 

- Даны целые числа  $k$ ,  $l$ . Если числа не равны, то заменить каждое из них одним и тем же числом, равным большему из исходных. А если равны, то заменить числа нулями.

- Дано натуральное число *n* ( $n \le 100$ ), определяющее возраст человека (в годах). Дать для этого числа наименование «год», «года» или «лет»: например, 1 год, 23 года, 45 лет и т.д.

- Доказать, что любую целочисленную денежную сумму большую 7 руб., можно выплатить без сдачи трешками и пятерками. Для данного  $n > 7$  найти такие неотрицательные *а* и *b*, что  $3a+5b = n$ .

3. Отработка навыков решения задач циклической структуры Пример выполнения задания:

Ввести число N. Найти сумму целых чисел от 1 до N.

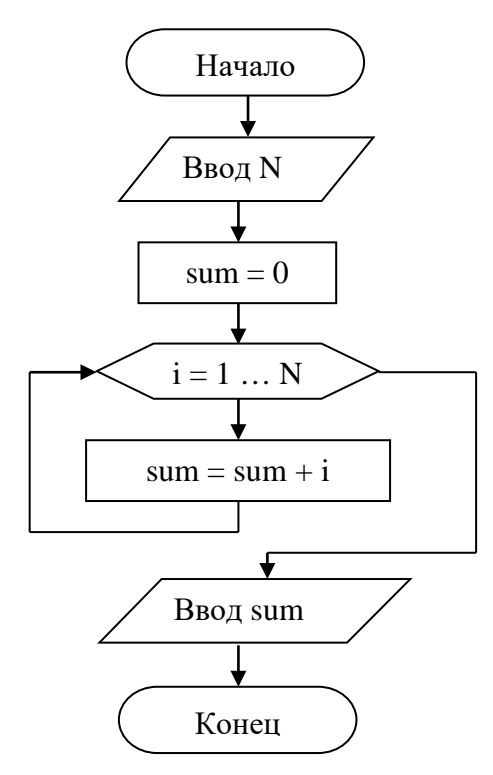

Тематика заданий:

- Дано натуральное число п. Вычислить:
- a)  $2^n$
- $6)$   $n!$

B)  $\left(1+\frac{1}{a}\right)\left(1+\frac{1}{a}\right)\dots\left(1+\frac{1}{a}\right)$  $r) \frac{1}{1} + \frac{1}{1} + \cdots + \frac{1}{1}$ д)  $|3 + |6 + \dots + |3(n-1) + \sqrt{3n}|$ 

– Последовательно водятся числа. Найти их сумму. Ввод остановить после первого нуля.

– Последовательно вводятся 10 целых чисел. Найти произведение тех, которые кратны 3.

– Последовательно вводятся числа. Найти произведение. Ввод остановить после ввода второго отрицательного значения.

– Ввести начальный вклад клиента в банк и процент годового дохода. Определить через сколько лет вклад превысит 1 млн. рублей.

– Последовательно вводятся числа. Найти их произведение. Ввод остановить после ввода значения, которое больше 50.

– Ввести 8 чисел. Определить количество значений, превосходящих число 100.

– Ввести с клавиатуры 8 чисел. Определить среднее арифметическое положительных значений.

– Вычислить сумму нечетных чисел от 1 до 99.

– Вводится последовательность N целых чисел. Найти, сколько в ней чисел равных 100.

#### *Тема 1.3. Методология и языки программирования*

1. Доклад на тему «Классификация языков программирования»

Рассмотреть вопросы: понятие языка программирования; семейство универсальных языков; семейство уникальных языков; С-семейство; Pascal-семейство; языки гипертекстовой разметки.

2. Реферат на тему «Стандарты языков программирования»

Рассмотреть вопросы: существующие стандарты языков машинного и высокого уровня.

3. Реферат на тему «Структурное программирование»

Рассмотреть вопросы: виды программирования; структурное программирование и оболочки для структурного программирования.

# Раздел 2. Программирование на языке высокого уровня Тема 2.1. Программа на языке Паскаль

1. Сообщение на тему «Инструментальные средства программирования» Рассмотреть вопросы: интерпретатор; компилятор; инструменты  $\, {\bf B}$ среде программирования.

2. Отработка навыков работы в интегрированной среде программирования

При выполнении практических работ создаются графические описания задач (блок-схемы). После изучения операторов ввода-вывода, присваивания и т.п., можно осуществить написание простейшей программы на языке программирования Turbo Pascal. Начинать нужно с задач на линейные алгоритмы, постепенно усложняя задания и меняя тематику работ.

#### Тема 2.2. Операторы языка Паскаль

1. Отработка навыков создания программ линейной структуры

Пример выполнения задания:

Вычислить длину окружности, если известен ее радиус.

**Program pr\_1;** {Каждая программа имеет свое имя, которое не содержит пробелы} Uses Crt; {Включена библиотека Crt}

**Const P:=3.14;** 

Var  $R, L: real$ ; {определяются переменные, как вещественные числа}

**Ведіп** {начало}

ClrScr; {очистить экран}

Write ('Введите радиус'); {пояснительный текст}

**Readln (R);** {ввод и переход на следующую строку}

 $L:=2*P*R$ ; {Вычисление длины окружности}

Writeln ('Результат сложения равен', L:8:2); {формальный вывод} End.

Тематика заданий:

#### **Вариант №1**

1. Вычислить K1, K2, K3 при заданных значениях x, y,  $\pi$ :

$$
KI = \frac{1 + \sin^2(x + y)}{2 + |x - \frac{2x}{1 + x^2 y^2}|} + x; \quad K2 = x - 10^{\sin x} + \cos(x - y); \qquad K3 = \frac{2 \cos\left(x - \frac{\pi}{6}\right)}{\frac{1}{2} + \sin^2 y} + \sqrt{3 + x^2}
$$

Результат вычисления вывести на разных строках.

2. Запишите в общепринятой математической форме**:**   $(R+SOR(S^2-6*A*B)/(3*A)$ 

3. В школьном коридоре длиной 56 м нужно выкрасить пол. Выкрасив часть коридора длиной 22 м, израсходовали А кг краски. Сколько еще нужно краски, докрасить коридор?

4. Даны два числа. Найти среднее арифметическое кубов этих чисел и среднее геометрическое модулей этих чисел.

5. Напишите программу, запрашивающую ваш год рождения, год рождения вашей мамы и печатающую, во сколько лет мама вас родила.

6. Универмаг в ноябре продал товаров на А млн. р., что на 15% больше, чем в октябре. На какую сумму были проданы товары в октябре?

7. Мальчик может бегать в три раза быстрее, чем ходить. Скорость его ходьбы равна 4 км/час. Он принял участие в марафонском забеге, но сошел с дистанции, пробежав только X км. Сколько времени он затратил на преодоление этого расстояния?

#### **Домашнее задание**

1. **Bluuchith A H B**: 
$$
A = \frac{\sqrt{|x-1|} - \sqrt{|x|}}{1 + \frac{x^2}{2} + \frac{x^3}{4}}; \ B = x(\arctg x + e^{-(x+3)})
$$

Результат вычисления вывести в одной строке.

2. Найти площадь сектора, радиус которого R, а дуга содержит  $\alpha$  <sup>0</sup>. Данные ввести с клавиатуры. (S сектора =  $\pi R^2 \alpha^0/360^0$ ).

3. Клоун предложил каждому из публики задумать число. Потом он сказал: «Прибавьте к задуманному числу 5. Теперь из результата вычтите 2. А теперь к

результату прибавьте 7». Потом клоун спросил у желающих, какое число у каждого из них получилось. Услышав ответ, он немедленно объявлял каждому, какое число тот задумывал. Составьте программу, которая повторяла бы фокус клоуна.

#### **Вариант №2**

1. Вычислить A1, A2, A3 при заданных значениях a, b, x, y:

$$
A1 = \frac{tg x + |\sqrt[3]{b \sin x}|}{\cos(b \sin^2 x) + ctg x}; \qquad A2 = \frac{(b + \cos^2 y^4)(ab + tg (x + \sqrt[3]{y^2})}{\cos x + |ctg y|}; \qquad A3 = \frac{a + \sin^3 x^2}{\cos x + ctg y}
$$

Результат вычисления вывести на разных строках.

2.Запишите в общепринятой математической форме:  $(X1+TAN(F2-V3))/3*ABS(X2-LOG(4)*Y3)/EXP(-2)$ 

3. В классе N учеников. После контрольной работы было получено: A пятерок, B - четверок, C - троек. Найти процент троек, четверок и пятерок.

4. Записать алгоритм и программу определения k-го члена арифметической прогрессии по значению начального члена и разности. (Формула n-го члена:  $a_n = a_1 + (n-1)d$ 

5. Запросите у пользователя курс доллара на сегодняшний день, затем имеющуюся у него рублевую сумму и рассчитайте, сколько долларов он может купить.

6. Дискета 3,5 дюйма вмещает 1,44 Мбайт. Рукопись содержит 450 страниц текста. На каждой странице 60 строк по 80 символов в каждой. Поместится ли рукопись на дискету, а если нет, то сколько таких дискет надо?

7. Магазин продает *B* автомашин по цене 417 525 руб. за каждую. Найдите общую выручку от продажи машин.

#### **Домашнее задание**

1. **Bliulichite** A **ii** B: 
$$
A = \ln \left( \frac{y - \sqrt{|x|} \cdot x}{y - \frac{x^2}{4}} \right)
$$
;  $B = x - tg^2 x + \frac{x^3}{3} - \frac{x^5}{5}$ 

Результат вычисления вывести в одной строке.

2. Число **А** составляет n % от числа **В**, а **В** - m % от числа **С**. Найти **А** и **В** и вывести их на экран в разных строках. Данные ввести динамически.

3. Определить площадь всей поверхности цилиндра по его высоте и радиусу основания. Данные задать статически. (Socн= $\pi R^2$ ; Sбок.пов=2 $\pi R$ h)

#### **Вариант №3**

1. Вычислить Z1, Z2, Z3 при заданных значениях a, b, x, y :

$$
Z1 = \frac{b + \sqrt{b^2 + 4ab}}{2a}; \quad Z2 = \ln|(y - \sqrt{|x|})| \left( x - \frac{y}{x + \frac{x^2}{4}} \right); \quad Z3 = \frac{(b + \cos^2 y^4)(ab + tg(x + \sqrt[3]{y^2})}{\cos x^2 + |ctg(y)|}
$$

Результат вычисления вывести на разных строках.

2.Запишите в общепринятой математической форме:  $(LOG(a+x^2)+SIN(x/b)^2)*(x-SQR(ABS(x-a)))/(EXP(-c*x)/SOR(x+a))$ 

3. Для приготовления квашеной капусты на 10 кг капусты берут 225 г соли , 350 г моркови, 200 г клюквы, 4 г лаврового листа. Сколько соли, моркови, клюквы и лаврового листа надо взять, если закуплено М кг капусты?

4. Мальчик, продающий на улице газеты, зарабатывает A руб. на продаже каждой из первых 75 газет. На каждой из остальных проданных газет он зарабатывает по X руб. Напишите программу, которая выведет на дисплей заработок мальчика, если он продаст 133 газеты.

5. Запросите у пользователя длину ребра куба. Найти площадь грани, площадь полной поверхности и объем этого куба.

6. Сумма 100 членов арифметической прогрессии равна 10200, разность b=2. Определить величину первого члена прогрессии. (Сумма n первых членов арифметической прогрессии:  $S_n = \frac{2a_1 + d(n-1)}{2} \cdot n$ )

7. Ежедневно молочная ферма надаивает 1842 литра молока. Найдите количество молока, полученного за любой месяц (вводится число дней в месяце).

#### **Домашнее задание**

1. Вычислить A и B:  $A = y + \frac{x}{y^2 + \left| \frac{x}{y + x} \right|}$ ;  $B = \sqrt{x + \sin y} + x + \frac{1}{x} + y$ 

Результат вычисления вывести в одной строке.

2. Найти сопротивление соединения, если известно, что три сопротивления R1, R2, R3 соединены параллельно.  $(S = \frac{1}{R1} + \frac{1}{R2} + \frac{1}{R3}; R = \frac{1}{S})$ . Данные ввести с клавиатуры.

3. Найдите гипотенузу прямоугольного треугольника по его катетам. Данные задать статически.

#### Вариант №4

1. Вычислить В1, В2, В3 при заданных значениях а, b, х:

B1=
$$
btg^2x - \frac{a}{\sin^2\frac{x}{a}} + \frac{ae^{-\sqrt{a}}}{\cos(\frac{x}{a})}
$$
; B2= $\frac{\sin^3(x^2 + a)^2 - \sqrt[3]{\frac{x}{b}}}{\frac{x^2}{a} + \cos^3(x + b)}$ ; B3= $\frac{tg(x) + |\sqrt[3]{\sin(x)}|}{\cos(bx \sin^2 x) + ctgx}$ 

Результат вычисления вывести на разных строках.

2. Запишите общепринятой  $\bf{B}$ математической  $\phi$ opme:  $(a^{(2*x)+b^{(2*x)})+b^{(2*x)*}COS(a+b)*x)/(SQR(x^{(2+b)-b^{(2*x)}SIN(x+a)^{(3)})/x}$ 

3. Бабушка вяжет в неделю 3 пары детских носков, пару женских и пару мужских и продает их. Считая, что в месяце 4 недели, определить, какую прибыль бабушка имеет за месяц. Стоимость носков вводить.

4. Ширина обоев 70 см. Сколько метров обоев надо купить для ремонта комнаты? Ширину и высоту стен вводить.

5. Допустим, вы получили наследство 1 000 000 долларов и хотите красиво пожить. После долгих раздумий вы решаете, что будете жить на Х долларов в месяц. На сколько лет вам хватит наследства?

6. Вычислить длину окружности, площадь круга и объем шара одного и того же радиуса.  $(L = 2\pi R; S = \pi R^2; V = \frac{4}{3}\pi R^3)$ 

7. Заработок рабочих на фабрике составил 624 750 руб. Его нужно разделить

поровну между А рабочими. Выведите заработок каждого рабочего.

#### Домашнее задание

1. Bhчислить A   
 
$$
A = \frac{\sqrt{|x-1|} \cdot \sqrt[3]{|y|}}{1 + \frac{x^2}{2} + \frac{y^2}{4}}; \quad B = \frac{1}{2} \left[ \frac{1 - \cos 2\alpha}{\cos^{-2} \alpha} + \frac{1 + \cos 2\alpha}{\sin^{-2} \alpha - 1} \right]
$$

Результат вычисления вывести в одной строке.

2. Задан радиус окружности. Найти площадь и длину окружности. Данные ввести с клавиатуры. Результаты вычисления вывести в разных строках.

3. Даны три действительных положительных числа. Найти среднее геометрическое и среднее арифметическое этих чисел. Данные задать статически.

#### Вариант №5

1. Вычислить D1, D2, D3 при заданных значениях х и b:

$$
D1 = \frac{\sqrt{\frac{x}{b}} + \cos^{2}(x+b)^{3}}{\frac{x^{2}(x+1)}{b} - \sin^{2}(x+b)}; \qquad D2 = \frac{b + \sin^{3} x^{2}}{\cos x + ctgx}; \qquad D3 = \frac{(b + \cos^{2} x^{4})(b + tg(x+\sqrt[3]{x^{2}})}{\cos x + \vert ctg(x)\vert})
$$

Результат вычисления вывести на разных строках.

2. Запишите общепринятой  $\overline{B}$ математической форме: ABS  $(x^{(y/x)} - (y/x)^{(1/3)}) / ((y-x) * (y-1)TAN(z)) / (y-x) / (1+(y-x)^{2}))$ 

3. В арифметической прогрессии первый член равен 3, третий член равен 11. Записать программу определения суммы п членов прогрессии. Вывести величину искомой суммы. (Характеристическое свойство арифметической прогрессии:  $a_n = \frac{a_{n-1} + a_{n+1}}{2}$ ; сумма n первых членов арифметической прогрессии:  $S_n = \frac{2a_1 + d(n-1)}{2} \cdot n$ 

4. Составьте программу для определения сдачи после покупки в магазине товара: перчаток стоимостью А руб., портфеля стоимостью В руб., галстука стоимостью С руб. Исходная сумма, выделенная на покупку D руб. В случае нехватки денег сдача получится отрицательной.

5. Найти площадь равнобедренной трапеции с основаниями А и В и углом  $\alpha$ при большем основании А. (Площадь трапеции:  $S = \frac{1}{2}(A+B)h$ ; определение гипотенузы треугольника по стороне и прилежащему углу  $M = \frac{d}{\cos \alpha}$ ).

6. Реактивный аэробус летит с пассажирами на борту из Лондона в Нью-Йорк. Три четверти пассажиров имеют билеты второго класса стоимостью Х фунтов каждый. Остальные пассажиры имеют билеты первого класса, которые стоят вдвое дороже билетов второго класса. Напишите программу, которая выведет сумму денег, получаемую авиакомпанией от продажи билетов на этот рейс.

7. Команда Ливерпуля выиграла футбольный матч у команды Ковентри со счетом А:В. Выведите результат матча в виде: Ливерпуль 4 Ковентри 1. Осуществите запрос А и В.

#### Домашнее задание

1. Вычислить:  $A = \frac{tg^2x}{|x|} + \sin x^3$ ;  $B = 5m + \frac{1}{m^2} - 9 + 3\frac{m-3}{m+3}$ 

Результат вычисления вывести в одной строке.

2. Прямоугольник задан длинами сторон. Вычислить площадь и периметр прямоугольника. Данные ввести с клавиатуры. Результаты вычисления вывести в одной строке, но в разных зонах.

3. Даны 2 действительных числа **a** и **b**. Получить их сумму, разность и произведение. Результаты вычисления вывести в разных строках. Данные задать статически.

2. Отработка навыков создания программ разветвляющей структуры

#### Пример выполнения задания:

**Program P\_5;** {Каждая программа имеет свое имя, которое не содержит пробелы} Uses Crt; {Включена библиотека Crt}

Var  $a, b:$  integer; {определяются переменные, как вещественные числа}

**Ведіп** {начало}

ClrScr; {очистить экран}

Writeln ('Вычисление квадратного корня из числа'); {пояснительный текст}

Write ('Введите число');

**Readln (a);** {ввод и переход на следующую строку}

If  $a \ge 0$  Then {проверка истинности условия}

**Begin** 

 $B := sqrt(a);$ 

Writeln ('Результат равен', b:7:2); {формальный вывод}

End:

**Else** 

Writeln (Корень из отрицательного числа не извлекается!'); End.

Тематика заданий:

#### Вариант №1

1. Составить программу для вычисления функции:

 $F(x) = \begin{cases} kx, & \text{ec}\text{nu } k < x \\ k + x, & \text{ec}\text{nu } k > = x \end{cases}$ 

2. Подсчитать значение функции у = ..., если значение параметра а не позволяет вычислить у, тогда у=0.

$$
Y = \begin{cases} \frac{x^2}{|a-1|}, & \text{ecm } x > 10 \\ \sqrt{x^3 - 2x + 1}, & \text{ecm } 1 \leq x \leq 10 \\ \frac{\cos^2 x + 10}{a}, & \text{ecm } x < 1 \end{cases}
$$

3. Если целое число *т* делится нацело на целое число n, то вывести на экран частное от деления, в противном случае, вывести сообщение «*т* на *п* нацело не делится».

4. Даны вещественные числа *х* и *у*, не равные друг другу. Меньшее из этих двух чисел заменить половиной их суммы, а большее - их удвоенным произведением.

5. Написать программу, по длинам сторон распознающую среди всех

треугольников АВС прямоугольные. Если таких нет, то вычислить величину угла С.

6. Год является високосным, если его номер кратен 4. Из кратных 100 високосными являются лишь те года, которые кратны также 400 (например, 1700, 1800 и 1900 — не високосные года, 2000 — високосный). Дано натуральное число *п*. Определить, является ли високосным год с таким номером.

7. Дано двузначное число. Определить:

а) какая из его цифр больше, первая или вторая;

б) одинаковы ли его цифры.

8. Написать программу, которая на ввод времени суток выводит соответствующее пожелание доброго утра, доброго дня, доброго вечера или спокойной ночи.

9. Составить программу, которая по введенному значению 1, 2, 3 вычисляет:

1. Площадь круга  $(S=P^*R^2)$ 

2. Длину окружности (L=2\*P\*R)

3. Площадь кольца

10. На ввод в программу натурального числа из диапазона [1, 25] программа выводит это число и согласованное с ним слово «книга». Например, на ввод числа 1 программа выводит «1 книга», на ввод числа 2 — «2 книги» и т. д.

#### Домашнее задание

1. Составить программу для вычисления функции:

 $F(x) = \begin{cases} -x^2 + 3x + 9, & \text{ecnu } x < = 3\\ \frac{x}{x^2 + 1}, & \text{ecnu } x > 3 \end{cases}$ 

2. Напишите программу-модель анализа пожарного датчика в помещении, которая выводит сообщение «Пожарная ситуация», если температура (ее значение вводится с клавиатуры) в комнате превысила 60°С.

3. Составьте программу, определяющую, входит ли введенная вами цифра в десятичную запись введенного вами трехзначного числа

4. Фермер намерен купить корову, дающую не менее L литров молока ежедневно с жирностью не менее К процентов. Написать алгоритм и программу выбора коровы.

5. Написать программу, которая по номеру дня недели (натуральному числу от 1 до 7) выдает в качестве результата количество уроков в Вашем классе в этот день.

Вариант №2

1. Составить программу для вычисления функции:

 $F(x) = \begin{cases} x^2, \\ 4. \end{cases}$ если  $x \le 5,7$ в противном случае

2. Подсчитать значение функции у = ..., если значение параметра а не позволяет вычислить у, тогда у=0.

$$
\mathsf{v} = \begin{cases}\n\frac{\cos x}{a - x}, & \text{ecm } x < -2 \\
\sin x^3, & \text{ecm } x > 2\n\end{cases}
$$
\n
$$
\sqrt{a \cdot |10 - x|}, \text{ecm } x > 2
$$

3. Определить, является ли число а делителем числа b.

4. Даны целые числа *m*, *n*. Если числа не равны, то заменить каждое из них одним и тем же числом, равным большему из исходных, а если равны, то заменить числа нулями.

5. Заданы три числа x, y, z. Найти min (x·y·z, x+y+z).

6. Ввести три стороны треугольника а, b, с. Проверить, может ли быть треугольник с такими сторонами и если да, то вычислить P и S.

7. Дано двузначное число. Определить, равен ли квадрат этого числа учетверенной сумме кубов его цифр. Например, для числа 48 ответ положительный, для числа 52 — отрицательный.

8. В некотором учебном заведении действуют следующие правила приема. Абитуриенты сдают три экзамена. Если они набирают не менее 13 баллов, то это дает право поступить на дневное отделение, от 10 до 12 — на вечернее, от 8 до 9 —

на заочное; ниже 8 баллов означает отказ в приеме на учебу. Написать программу, которая в зависимости от суммы набранных баллов сообщает абитуриенту его права на поступление.

9. Составить программу, которая по введенному значению 1,2,3 вычисляет площадь треугольника:

1. 
$$
\text{1. } \text{По основанino } u \text{ \text{Bhcore } } (S = \frac{1}{2}a \cdot h).
$$

- 2. По трем сторонам  $(S = \sqrt{p(p-a)(p-b)(p-c)}; p = \frac{a+b+c}{2})$
- 3. По двум сторонам и углу между ними  $(S = \frac{1}{2}a \cdot b \cdot \sin(\alpha))$

10. Даны координаты двух точек  $A(x_1,y_1)$  и  $B(x_2,y_2)$  в прямоугольной системе координат. Какая из этих точек находится дальше: а) от начала координат? б) от окружности данного радиуса с центром в начале координат?

#### Домашнее задание

1. Составить программу для вычисления функции:

$$
F(x) = \begin{cases} -3x + 9, & \text{ecли x > 3} \\ \frac{x^3}{x^2 + 8}, & \text{ecnu x < = 3} \end{cases}
$$

2. Рис расфасован в два пакета. Вес первого - m кг, второго - n кг. Составьте программу, определяющую: а) какой пакет тяжелее - первый или второй? б) вес более тяжелого пакета.

3. Написать алгоритм и программу проверки, является ли данный четырехугольник параллелограммом.

4. Написать программу, позволяющую по последней цифре числа определить последнюю цифру его квадрата.

5. Написать программу, которая по введенному номеру месяца (числу от 1 до 12) выводит все приходящиеся на этот месяц праздничные дни (например, если введено число 1, то должно получиться 1 января — Новый год, 7 января -Рождество).

#### Вариант №3

1. Составить программу для вычисления функции:

 $F(x) = \begin{cases} \sin x, & \text{if } x < 0.9 \\ 1, & \text{if } x \leq 0.9 \end{cases}$ 

2. Подсчитать значение функции у = ..., если значение параметра а не позволяет вычислить у, тогда у=0.

$$
\mathsf{v} = \begin{cases}\n\frac{x^2 + 4}{5a - 1}, & \text{ecnu } x < 0 \\
4x, & \text{ecnu } x > 5 \\
\frac{\cos^2 x + \sin x}{a}, & \text{ecnu } 0 \leq x \leq 5\n\end{cases}
$$

3. Дано целое число. Определить является ли оно четным и оканчивается ли оно цифрой 7.

4. Услуги телефонной сети оплачиваются по следующему правилу: за разговоры до  $A$  минут в месяц —  $B$  руб., а разговоры сверх установленной нормы оплачиваются из расчета С руб. за минуту. Написать программу, вычисляющую плату за пользование телефоном для введенного времени разговоров за месяц.

5. Даны вещественные числа *a*, *b*, *c*. Удвоить эти числа, если  $a < b < c$ , *u* заменить их абсолютными значениями, если это не так.

6. В чемпионате по футболу команде за выигрыш дается 3 очка, за проигрыш - 0, за ничью - 1. Известно количество очков, полученных командой за игру. Определить результат игры и вывести на экран соответствующее слово (выигрыш, проигрыш или ничья).

7. Дано двузначное число. Определить:

а) является ли сумма его цифр двузначным числом;

б) больше ли числа а сумма его цифр.

8. Составить программу, которая по введенному значению 1, 2, 3 вычисляет:

1. Площадь трапеции.  $(S = \frac{1}{2}(A + B)h)$ 

2. Площадь квадрата.

3. Площадь круга.  $(S = \pi R^2)$ 

9. Составить программу решения квадратного уравнения.

10. На ввод в программу натурального числа из диапазона [1, 25] программа выводит это число и согласованное с ним слово «книга». Например, на ввод числа 1 программа выводит «1 книга», на ввод числа 2 — «2 книги» и т. д.

#### **Домашнее задание**

1. Составить программу для вычисления функции:

$$
F(x) = \begin{cases} -x^3 + 9, & \text{ecHH } x < = 13\\ \frac{3}{x+1} & \text{ecHH } x > 13 \end{cases}
$$

2. Туристы вышли из леса на шоссе неподалеку от километрового столба с отметкой А км и решили пойти на ближайшую автобусную остановку. Посмотрев на план местности, руководитель группы сказал, что автобусные остановки расположены на километре В и на километре С. Куда следует пойти туристам?

3. Даны длины трех отрезков a, b, c. Если можно построить треугольник по этим трем отрезкам, то вычислить его периметр и площадь

4. Занятия в начальных классах отменяются в тех случаях, когда температура воздуха не выше –25 градусов, а также при ветре не менее 7 м/с и температуре не выше – 20 градусов. По утренней сводке погоды определить, пойдут ли дети в школу.

5. Ввести номер месяца и напечатать соответствующее ему время года «весна», «зима», «лето», «осень».

#### **Вариант №4**

1. Составить программу для вычисления функции:

$$
F(x) = \begin{cases} 2, & \text{ecnu } x > 2 \\ x, & \text{ecnu } 0 \le x \le 2 \\ -3x, & \text{ecnu } x < 0 \end{cases}
$$

2. Подсчитать значение функции y, если значение параметра a не позволяет вычислить y, тогда y=0.

$$
V = \begin{cases} \frac{x^2 - 1}{a} & \text{ecnu } x > 1 \\ 0 & \text{ecnu } -1 \leq x \leq 1 \\ \frac{x}{1 - a} & \text{ecnu } x < -1 \end{cases}
$$

3. Известны год и номер месяца рождения человека, а также год и номер месяца сегодняшнего дня (январь I и т. д.). Определить возраст человека (число полных лет). В случае совпадения указанных месяцев считать, что прошел полный год.

4. Программа-льстец. На экране высвечивается вопрос «Кто ты: мальчик или девочка? Введи 1 или 0». В зависимости от ответа на экране должен появиться текст «Мне нравятся девочки!» или «Мне нравятся мальчики!».

5.Даны три положительных числа: *а, b, с.* Проверить, являются ли они сторонами треугольника. Если да, то вычислить площадь этого треугольника.

6.Даны три числа. Возвести в квадрат те из них, значения которых неотрицательны.

7.Дано трехзначное число. Определить, кратна ли трем сумма его цифр.

8. Имеется пронумерованный список деталей: шуруп -1, гайка - 2, винт - 3, гвоздь - 4, болт - 5. Составить программу, которая по номеру детали выводит на экран ее название.

9.Составить программу, которая по введенному значению 1, 2 выдает на экран:

1. Минимальное из трех введенных чисел X, Y, Z.

2. День недели (по номеру дня)

10. В древнем японском календаре был принят 60-летний цикл, состоящий из пяти 12-летних подциклов. Подциклы обозначались названиями цветов: зеленый, красный, желтый, белый и черный. Внутри каждого подцикла годы носили названия животных: крыса, корова, тигр, заяц, дракон, змея, лошадь, овца, обезьяна, курица, собака и свинья. Например, 1984 год — год начала очередного цикла — назывался годом зеленой крысы. Составить программу, которая по заданному номеру года нашей эры *п* выводит его название по древнему японскому календарю.

Рассмотреть два случая:1 - значение  $n > 1984$ ; 2 - значение *п* может быть любым натуральным числом.

#### Домашнее задание

1. Составить программу для вычисления функции:

$$
F(x) = \begin{cases} 45x^2 + 5, & \text{ecли x>3,6} \\ \frac{5x}{10x^2 + 1,} & \text{ecnu x<=3,6} \end{cases}
$$

2. Валя и Вера на своем садовом участке собрали А кг клубники. Из них В кг собрала Вера. Кто из девочек собрал клубники больше и на сколько?

3. Даны числа х и у. Определить, принадлежит ли точка с координатами (х, у) заштрихованной части плоскости.

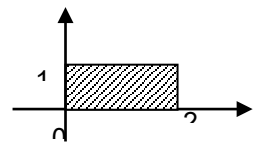

4. Нормальный пульс человека 60 ударов в минуту, давление 120 на 80. При отборе в школу космонавтов допуск по пульсу равен -1, +3; допуск по нижнему значению давления 3, по верхнему - +5. Определить, пройдет ли медкомиссию данный претендент.

5. Для каждой введенной цифры (0-9) вывести соответствующее ей название на английском языке (0 — zero, 1 — one, 2 — two, ...).

# Вариант №5

1. Составить программу для вычисления функции:

$$
F(x) = \begin{cases} x^2 - 3x + 9, & \text{ecnu } x < = 3\\ \frac{1}{x^3 + 6}, & \text{ecnu } x > 3 \end{cases}
$$

2. Подсчитать значение функции  $y = ...$ , если значение параметра а не позволяет вычислить у, тогда у=0.

$$
v = \begin{cases} \frac{x^3 - |x|}{1 - a} & \text{ecl} \text{ with } x > 5 \\ 0 & \text{ecl} \text{ with } -5 \leq x \leq 5 \\ \frac{tgx^2 - 1}{5 - a} & \text{ecl} \text{ with } x < -5 \end{cases}
$$

3. Известны два расстояния: одно в километрах, другое — в футах (1 фут = 0,45 м). Какое из расстояний меньше?

4. Определить правильность даты, введенной с клавиатуры (число — от 1 до 31, месяц- от 1 до 12). Если введены некорректные данные, то вывести об этом сообщение.

5. Дан круг радиусом R. Определить, поместится ли правильный треугольник со стороной а в этом круге.

6. Составить программу нахождения суммы двух наибольших из трех различных чисел.

7. Дано трехзначное число. Выяснить, является ли оно палиндромом («перевертышем»), то есть таким числом, десятичная запись которого читается одинаково слева направо и справа налево.

8. Составить программу, которая в зависимости от порядкового номера дня недели (1,2, ..., 7) выводит на экран его название (понедельник, вторник,..., воскресенье).

9. Составить программу, которая по введенному значению 1, 2, 3 вычисляет объем фигуры:

1. Объем куба ( $V=a^3$ )

2. Объем параллелепипеда (V=a·b·h)

3. Объем шара ( $V = \frac{4}{3}\pi \cdot R^3$ )

10. Для целого числа  $k$  от 1 до 99 напечатать фразу «Мне  $k$  лет», учитывая при этом, что при некоторых значениях *k* слово «лет» надо заменить на слово «год» или «года». Например, 11 лет, 22 года, 51 год.

### Домашнее задание

1. Составить программу для вычисления функции:

$$
F(x) = \begin{cases} x^4 + 9, & \text{ecли x<3,2} \\ \frac{54x^4}{-5x^2 + 7}, & \text{ecnu x>=3,2} \end{cases}
$$

2. Стоимость А метров серой ткани равна В рублей, а стоимость К метров синей ткани равна М рублей. Какая ткань дороже и на сколько?

3. Определить, имеется ли среди чисел *a*, *b*, *c* хотя бы одна пара взаимно противоположных чисел.

4. Поместятся ли две одинаковые книги в кейс размерами X< Y < Z? (Размеры книги задавать в порядке возрастания.)

5. Составить программу, которая по данному числу (1-12) выводит название соответствующего ему месяца.

3. Отработка навыков создания программ циклической структуры

#### Пример выполнения задания:

Напечатать слово «Слон» 20 раз.

```
Program P_11;
```
**Uses Crt;** 

Var i : Byte;

**Begin** 

ClrScr;

**For i := 1 to 20 do**  $\{$ Цикл организован для того, чтобы 20 раз выполнить один Writeln ('Слон'); и тот же оператор}

# End.

Тематика заданий:

#### Вариант №1

1. Вычислите сумму всех нечетных чисел из десяти вводимых.

2. В бригаде, работающей на уборке сена, имеется N сенокосилок. Первая сенокосилка работала m часов, а каждая следующая на 10 минут больше, чем предыдущая. Сколько часов проработала вся бригада?

3. Фермер 7 лет выращивал зерно, а деньги от его продажи складывал на счет в банке. В первый год он собрал *x* тонн, каждый год он собирал на 5% больше, чем в предыдущем. Цена в каждый год за тонну была разная. Какую сумму скопил фермер за 7 лет?

4. Найти среднее арифметическое минимального и максимального элементов из 10 введенных. Вывести сами значения и их порядковые номера.

5. Наводнение продолжалась ровно сутки. В первый час вода в реке поднялась на 1 дюйм, во второй - на 2, в третий - на 3, и т.д. На сколько дюймов поднимется уровень воды за сутки. (Дана программа вычисления суммы 24 членов ряда:  $1+2+3+...+n$ :

6. Подсчитать значения функции:

 $z = \begin{cases} \cos^2 x + |x^2|, \text{ecли } x \le 0 \\ x^3, \text{ecли } x > 0 \end{cases}$ x Є [A, B] с шагом 1,5

7. Записать алгоритм и программу определения *k*-го члена арифметической прогрессии по значению начального члена и разности.

8. Угадай число. Один из партнеров вводит в программу число, а второй должен отгадать это число. Причем на каждый предложенный вариант программа отвечает либо «больше», либо «меньше» до тех пор, пока число не будет отгадано. Вывести количество попыток, которое было сделано.

9. Людмила в 6 раз моложе своего прадедушки, если же между цифрами её возраста вставить 0, то получится возраст её прадеда. Сколько ей лет?

10. Доказать (путем перебора возможных значений), что для любых величин А, В, С типа Boolean следующая пара логических выражений имеет одинаковые значения (эквивалентны): A AND B и B AND A.

11. Составить программу вывода всех трехзначных десятичных чисел, сумма цифр которых равна данному целому числу.

#### **Домашняя работа**

1. Дано натуральное n, вычислить n!  $(0!=1, n! = n * (n-1)!)$ .

2. Составить программу вычисления и печати суммы всех членов последовательности, меньших 0,8: S=1/3+2/4+3/5+...+i/(i+2)

3. Бизнесмен взял ссуду m тысяч рублей в банке под 20% годовых. Через сколько лет его долг превысит s тысяч рублей, если за это время он не будет отдавать долг?

#### **Вариант № 2**

1. Подсчитать сумму квадратов всех отрицательных и четных чисел из 10 вводимых.

2. В сберкассу на трехпроцентный вклад положили S рублей. Какой станет сумма вклада через N лет?

3. В хозяйстве закупили *х* кроликов. За год их число увеличилось в четыре раза, затем 2/3 всех кроликов продали. Так повторяли из года в год. Сколько кроликов получилось в хозяйстве через 10 лет?

4. Напечатать лучший результат заплыва среди 8 участников и порядковый номер победителя.

5. Пароход, отойдя от пристани, прошел за первый час 25 верст. Но так как ветер был попутный, то он ускорял ход в час на 1 версту. На восьмом часу он шел со скоростью 32 версты. Какое расстояние пройдет он за 8 часов?

7. Сколько нужно взять членов арифметической прогрессии с заданными первым членом и разностью, чтобы их сумма превысила заданное число q.

8. Из L метров ткани сшили костюмы разного размера. На 1-ый костюм ушло m метров ткани, на каждый последующий – на 0,2 м больше, чем на предыдущий. Сколько всего сшили костюмов?

9. К числу 1989 припишите по цифре слева и справа так, чтобы полученное шестизначное число делилось на 88.

10. Доказать (путем перебора возможных значений), что для любых величин А, В, С типа Boolean следующая пара логических выражений имеет одинаковые значения (эквивалентны): (A OR B) OR C и A OR C.

11. Напечатать все четырехзначные натуральные числа, в десятичной записи которых нет двух одинаковых чисел.

#### **Домашняя работа**

1. Составьте программу, которая печатает таблицу перевода расстояний из дюймов в сантиметры (1 дюйм = 2,5 см) для значений длин от 1 до 20 дюймов.

2. Числовая последовательность задается формулой  $a_n = 5^n$ . Распечатать все значения последовательности не превышающие значения 25000.

3. Имеется кусок ткани длиной М метров. От него последовательно отрезаются куски разной длины. Все данные по использованию ткани заносятся в компьютер. Компьютер должен выдать сообщение о том, что материала не хватает, если будет затребован кусок ткани, большей длины, чем имеется.

#### **Вариант № 3**

1. Подсчитать абсолютное значение суммы отрицательных чисел из *n* введенных.

2. Даны натуральные числа от 35 до 87. Найти и напечатать те из них, которые при делении на 7 дают остаток 1, 2 или 5.

3. Начав тренировки, спортсмен в первый день пробежал 10 км. Каждый день он увеличивал свой пробег на 10% от предыдущего дня. Сколько километров он пробежит за 7 дней.

4. В пионерском лагере *n* отрядов с различным количеством детей. Сколько всего детей в пионерском лагере, и какой отряд самый многочисленный.

5. Составьте программу решения следующей задачи: С первой яблони сорвали одно яблоко, со второй-2 яблока, с третьей- 3 яблока, с четвёртой-4 яблока и т.д. и, наконец, с пятнадцатой-15 яблок. Сколько яблок сорвали со всех 15 яблонь?

7. Разработать программы вычисления заданного числа членов арифметической прогрессии

• по любым двум её членам, номера, которых известны;

• по любому члену прогрессии, номер которого известен и разности прогрессии;

8. Расстояние между городами – L км. Электропоезд в первый день проехал S км, а за каждый последующий на 20 км больше. За сколько дней пройдено расстояние?

9. При умножении на 4 четырехзначного числа, все цифры которого различны, получается число, записываемое теми же цифрами, но в обратном порядке. Какое это число?

10. Доказать (путем перебора возможных значений), что для любых величин А, В, С типа Boolean следующая пара логических выражений имеет одинаковые значения (эквивалентны): (A AND B) AND C и A AND (B AND C).

11. Найдите все трехзначные числа, которые можно представить разностью между квадратом числа, образованного первыми двумя цифрами и квадратом третьей цифры.

#### **Домашняя работа**

1. В сберкассу на трехпроцентный вклад положили S рублей. Какой станет сумма вклада через N лет?

2. Вычислить значения членов последовательности K=3i, где i=1, 3, 5, ..., не превышающих заданного числа N.

3. Первоначальное напряжение в цепи равно 200 вольт. Известно, что оно меняется через каждую секунду следующим образом: через одну секунду оно уменьшается на М%, а еще через секунду увеличивается на N%, затем снова уменьшается на М%, потом увеличивается на N% и т.д. Составить программу для определения, через сколько секунд напряжение в цепи превысит 220 вольт.

#### *Тема 2.3. Типы данных*

1. Доклад на тему «Стандартные типы данных»

Рассмотреть вопросы: понятие констант и переменных; тип Integer (целый); тип Real (вещественный); тип Boolean (логический); тип Char (символьный).

2. Доклад на тему «Структурированные типы данных» Рассмотреть вопросы: тип Аггау (массив); тип множество и др.

3. Решение задач со структурированными типами данных

# Пример выполнения задания:

В массиве хранятся сведения о количестве осадков, выпавших за каждый день января. Определить общее количество осадков за месяц.

Var I, S : Integer;

**Mas: Array**[1..31] of Integer; {объявление переменных и массива}

**Begin** 

For I:= $1$  to 31 Do

Readln (Mas[i]);

 $S:=0$ :

For I:=1 to 31 Do

 $S:=S+Mas[i]$ :

Writeln $(S)$ ;

# End.

Тематика заданий:

Задание 1. Одномерный массив N элементов заполнить случайными значениями, вывести его на экран:

а) N=8. Ввести К. Подсчитать и вывести количество элементов массива, равных К.

 $(6)$  N=10. Все отрицательные элементы массива заменить нулем.

в) N=12. Все элементы массива, значения которых кратны 5, увеличить в 2 раза. Массив вывести

г) N=7. Определить сумму положительных элементов массива.

Задание 2. Одномерный массив из 8 элементов заполнить значениями с клавиатуры:

а) сформировать второй массив из положительных элементов первого массива.

б) определить какая сумма элементов больше, расположенная до максимального элемента или после.

в) вывести два самых минимальных элемента массива.

г) определить количество простых чисел в массиве.

**Задание 3**. Одномерный массив из 12 элементов заполнить случайными положительными и отрицательными значениями:

а) определить, является ли массив унимодальным, (т.е. содержит ли он элементы только одного знака).

б) от каждого элемента массива вычесть среднее арифметическое всех элементов массива.

в) определить произведение четных по значению элементов, стоящих на нечетных номерах.

г) переставить местами первый положительный элемент с последним отрицательным.

д) сформировать второй массив, разместив в нем элементы первого массива, значения которых оканчиваются на 7.

е) найти элемент, наиболее близкий к среднему значению всех элементов массива.

ж) сформировать второй массив, разместив в нем элементы первого массива со сдвигом на 2 позиции вправо.

з) каждый третий элемент массива заменить полусуммой двух предыдущих элементов.

и) определить, какой элемент, максимальный или минимальный, расположен ближе к первому элементу.

4. Отработка навыков реализации алгоритмов сортировки

Под сортировкой понимается процесс перегруппировки элементов массива, приводящий к их упорядоченному расположению относительно ключа. Цель сортировки - облегчить последующий поиск элементов. Метод сортировки называется устойчивым, если в процессе перегруппировки относительное расположение элементов с равными ключами не изменяется. Основное условие при сортировке массивов - это не вводить дополнительных массивов, т.е. все перестановки элементов должны выполняться «на том же месте» в исходном массиве. Сортировку массивов принято называть **внутренней** в отличии от сортировки файлов (списков), которую называют **внешней.**

Методы внутренней сортировки классифицируются по времени их работы. Хорошей мерой эффективности может быть число сравнений ключей - *С* и число пересылок элементов - *Р.* Эти числа являются функциями *C(n), P(n)* от числа сортируемых элементов n. **Быстрые** (но сложные) алгоритмы сортировки требуют (при *n→∞)* порядка *n log n* сравнений, **прямые** (простые) методы - *n2 .*

Прямые методы коротки, просто программируются. Быстрые, усложненные, методы требуют меньшего числа операций, но эти операции обычно сами более сложны, чем операции прямых методов, поэтому для достаточно малых *n (n < 50)* прямые методы работают быстрее. Значительное преимущество быстрых методов (в  $n/log(n)$  раз) начинает проявляться при  $n > 100$ .

Среди простых методов наиболее популярны:

- 1) **Метод прямого обмена** (пузырьковая сортировка).
- 2) Метод прямого выбора.
- 3) **Сортировка с помощью** прямого (двоичного) включения.
- 4) **Шейкерная** сортировка (модификация пузырьковой).

Улучшенные методы сортировки:

- 1) **Метод** Д. **Шелла**, усовершенствование метода прямого включения.
- 2) Сортировка с помощью дерева, метод **HeapSort,** Д. Уильямсон.
- 3) Сортировка с помощью разделения, метод **QuickSort,** Ч. Хоар, улучшенная версия пузырьковой сортировки. На сегодняшний день это самый эффективный метод сортировки. Сравнение методов сортировок показывает, что при n>100 наихудшим является метод пузырька, метод QuickSort в 2-3 раза лучше, чем HeapSort, и в 3-7 раз, чем метод Шелла.

Рассмотрим алгоритмы и реализацию некоторых методов.

#### **Метод пузырька**

В алгоритме сортировки методом пузырька сравниваются два соседних элемента. Если они расположены в неправильной последовательности, то выполняется перестановка этих элементов. Сортировка осуществляется путем многократного прохождения по списку элементов. При сортировке по возрастанию элементы с малыми значениями поднимаются вверх в начало списка, подобно пузырькам воздуха в воде. Процедура пузырьковой сортировки имеет вид

type  $vec = \arctan(1..100)$  of extended;

 $ind = array[1..100]$  of integer;

Procedure PuzSort(var a:vec; n:integer); var k,kol:integer; // Метод Пузырька w:extended; p:boolean;

begin kol:=1; repeat p:=true;

for  $k:=1$  to n-kol do

if  $a[k] > a[k+1]$  then begin w:=a[k];  $a[k] := a[k+1]$ ;  $a[k+1] := w$ ; p:=false; end;

inc(kol); until p;

end;

В общем случае для сортировки требуется n - 1 проход по массиву. Чтобы исключить ненужные проходы, если массив уже полностью или частично отсортирован, используется не цикл с заданным количеством повторений (for kol := 1 to n  $-1$  do), а оператор repeat с флажком p.

#### **Метод прямого выбора**

Сортировка осуществляется путем многократного прохождения по списку элементов. На каждом (k-ом) проходе находится минимальный элемент с k-го по nый элементы, который затем переставляется с k-ым элементом. Процедура этой сортировки имеет вид

Procedure PramSort(var a:vec; n:integer); var k,i,m:integer; w:extended;

begin

for  $k:=l$  to n-l do begin m:=k;

for  $i:=k+1$  to n do

if a[i]<a[m] then m:=i; w:=a[m]; a[m]:=a[k]; a[k]:=w; end;

end;

# **Метод Шелла**

Алгоритм Шелла намного эффективнее, чем метод пузырька. Сначала сравниваются отдаленные, а затем близкорасположенные элементы. Переменная kol содержит интервал, разделяющий сравниваемые элементы. Начальное значение kol равно половине количества элементов. В процессе сортировки значение kol уменьшается в два раза на каждом проходе, пока не начнет выполнятся сравнение соседних элементов, как в методе пузырька. Процедура сортировки Шелла имеет вид

Procedure ShellSort(var a:vec; n:integer); var k,kol:integer; //Метод Шелла w:extended; p:boolean;

begin

kol: $=n$  div 2; // Зазор repeat repeat

p:=true;

for k:=l to n-kol do

if  $a[k] > a[k+kol]$  then begin

w:=a[k]; a[k]:=a[k+kol]; a[k+kol]:=w; p:=false; end;

until p; kol:=kol div 2; until kol=0; end;

Полезный совет: перестановка элементов со сложными типами данных довольно длительный процесс. Поэтому рекомендуется вместо перестановки самих данных переставлять индексы. Такой прием используется практически во всех коммерческих приложениях. В этом случае процедура сортировки Шелла имеет вид

type ind=array[1..100] of integer;

Procedure ShellSortInd(a:vec; n:integer; var nom:ind); var k,kol,w:integer; p:boolean;

begin

for k:=1 to n do nom[k]:=k; kol:=n div 2; // Зазор repeat repeat

p:=true;

for k:=1 to n-kol do

if a[nom[k]]>a[nom[k+kol]] then begin

w:=nom[k]; nom[k]:=nom[k+kol]; nom[k+kol]:=w; p:=false; end; until p; kol:=kol div 2; until kol=0; end;

# Метод Хоара (Hoare)

В алгоритме Хоара сначала выбирается так называемое опорное значение. Затем элементы со значением, меньше опорного, переносятся влево, а со значением, большим или равным ему, - вправо. Таким образом, на первом шаге алгоритм Хоара делит элементы на два раздела: со значениями, меньшими опорного, и со значениями, большими или равными ему. Затем подпрограмма, рекурсивно вызывая сама себя, продолжает разбивку разделов. В каждом разделе выбирается новое опорное значение, и элементы раздела переставляются влево и вправо. Процесс разбивки на разделы рекурсивно продолжается до тех пор, пока размер раздела достигнет одного или двух элементов. Эффективность метода зависит от объема данных и выбора метода опорного сечения. В приведенном ниже алгоритме в качестве опорного выбирается средний элемент раздела. Процедура сортировки Хоара имеет вид

Procedure QuickSort(var a:vec; low, high: integer); var 1, r: integer; // Метод Xoapa

op, w: extended; begin

op: $= a$ [(low+high) div 2]; // Опорный элемент // Перенос элементов, меньших опорного, влево, а больших - вправо

```
1:=low; r:=high; repeat
```
while ( $l$ <=high) and ( $a[l]$ <op) do inc(1); while ( $r$ >=low) and ( $a[r>op]$ ) do dec( $r$ ); if  $1 \leq r$  then begin

```
w:=a[1]; a[1]:=a[r]; a[r]:=w;
inc(l); dec(r);
end;
until l >r:
if r>low then QuickSort(a, low, r); if l<high then QuickSort(a, l, high); end;
```
# Тема 2.4. Модульное программирование

# 1. Сообщение на тему «Подпрограммы в Паскаль»

Рассмотреть вопросы: понятие подпрограмм; виды подпрограмм: процедуры и функции; понятие локальных и глобальных переменных; преимущества и недостатки процедур и функций.

# 2. Отработка навыков решения рекурсивных задач

# Пример 1:

```
Найти максимальный элемент в массиве, используя метод деления массива
пополам max (a<sub>1</sub>,a<sub>n</sub>) = max (max (ai...a<sub>n/2</sub>), max (a<sub>n/2</sub>+i...a<sub>n</sub>))
```

```
type vek=array[1..50] of extended;
```

```
function maxR(x:vek; m,n:integer):extended; var k:integer; begin
```

```
if m=n then result:=x[m]
```

```
else begin k:=(m+n) div 2;
```

```
ifmaxR(x,m,k) > maxR(x,k+1,n)then
```

```
result:=maxR(x,m,k)
```

```
else result:=maxR(x,k+1,n);
```
end;

end:

# Пример 2:

```
Найти максимальный элемент в массиве используя очевидное соотно-
шение max (a_1<sup>\wedge</sup>a_n) = max (max(a_1<sup>\wedge</sup>a_{n-1}), a_n)
```
function maxRn(x:vek; n:integer): extended; begin

if n=1 then result: $=x[1]$ 

```
else if maxRn(x, n-1) > x[n] then result:=maxRn(x, n-1)
```
else result: $=x[n]$ ;

```
end:
```
3. Доклад на тему «Организация Оверлея в Turbo Pascal»

Рассмотреть вопросы: понятие исключительной ситуации; защищенные блоки; стандартные типы исключительных ситуаций; примеры.

4. Доклад на тему «Задача о Ханойской башне» Рассмотреть вопросы: понятие рекурсии; анализ задачи о Ханойской башне.

#### Тема 2.5. Динамические структуры данных

Отработка навыков решения задач с динамическими структурами данных

Обычно динамическое выделение и освобождение памяти используется при работе с массивами данных.

С помощью процедур Getmem и Freemem можно создавать массивы с изменяемым размером - динамические массивы. Для этого определим тип указателя на массив с небольшим размером, а затем выделим памяти столько, сколько необхолимо:

Туре vek=array $[1..2]$  of  $\le$ тип элементов>;

Var a:Avek; //указатель на массив mt:word:

 $mt:=sizeof(<$ ТНN элемента>); // определяем сколько байт  $\frac{1}{2}$ 

требуется для размещения одного элемента

 $Read(n)$ :

GetMem(a,mt\*n);//выделяем память под n элементов массива

for i:=1 to n do Read(aA[i]); // Задаем значение //

элементов массива

FreeMem(a,mt\*n);//освобождаем память

При работе с такой программой необходимо отключать проверку выхода индекса за пределы массива и внимательно следить за тем, чтобы индекс не вышел за пределы выделенной памяти.

Начиная с версии Delphi 4, в Object Pascal введены динамические массивы, не требующие указания границ массивов:

Var a: array of extended: // Одномерный динамический массив

b: array of array of integer; // Двумерный динамический массив

Распределение памяти и указание границ индексов по каждому измерению осуществляется в ходе выполнения программы путем инициализации массива с помощью функции SetLength(имя динамического массива, длина). В ходе выполнения оператора SetLength(a, n) одномерный динамический массив а будет

инициализирован, т.е. для него будет отведена память достаточная для размещения n переменных типа extended. Нижняя граница индекса всегда будет равна 0, поэтому верней границей индекса станет n-1. В многомерных массивах сначала устанавливается длина первого измерения, затем второго, третьего и т. д. Поэтому инициализация двумерного динамического массива b (матрицы, содержащей n строк и m столбцов) производится следующим образом:

SetLength(b, n);

For  $k := 0$  to n-1 do SetLength(b[k], m);

Так как длина каждой строки задается отдельным оператором, то она может быть разной, например:

SetLength(b, n);

For k := 0 to n-1 do SetLength(b[k], k+1); // Треугольная матрица или:

SetLength(b, n);

SetLength(b[0], 8); // Длина 1-й строки равна 8 SetLength(b[1], 2); //

Длина 2-й строки равна 2 SetLength(b[2], 4); // Длина 3-й строки равна 4

Имя динамического массива является указателем. Поэтому после окончания работы с массивом необходимо освободить память с помощью функции Finalize(<имя динамического массива>) или оператором <имя динамического массива $\ge$ := nil;

Процедуру SetLength() в процессе выполнения программы можно вызывать произвольное количество раз. Каждый вызов приводит к изменению длины массива, причем содержимое массива сохраняется. Если при вызове SetLength() длина массива увеличивается, то добавленные элементы заполняются произвольными значениями, так называемым *мусором.* Если длина массива уменьшается, то содержимое отброшенных элементов теряется. Для работы с динамическими массивами Object Pascal можно использовать функции Low(), High), Copy().

Функции Low(<имя динамического массива>) и High(<имя динамического массива>) возвращают наименьшее и наибольшее значения индекса динамического массива, т. е. 0 и длина-1 соответственно. Для **пустого** массива возвращаемое функцией High() значение равно -1. Функция copy() возвращает заданную часть массива и имеет вид:

Copy(<имя динамического массива>, <начальное значение индекса>, <количество копируемых элементов>);

Примеры работы с динамическими массивами приведены в лекции «Списки на основе динамических массивов».

# **Список используемой литературы**

# *Основные источники:*

1. Трофимов, В. В. Основы алгоритмизации и программирования : учебник для среднего профессионального образования / В. В. Трофимов, Т. А. Павловская ; под редакцией В. В. Трофимова. — Москва : Издательство Юрайт, 2022. — 137 с. — (Профессиональное образование). — ISBN 978-5-534-07321-8. — Текст : электронный // Образовательная платформа Юрайт [сайт]. — URL: https://urait.ru/bcode/493261.

2. Черпаков, И. В. Основы программирования : учебник и практикум для<br>его профессионального образования / И. В. Черпаков. - Москва : среднего профессионального образования / И. В. Черпаков. — Москва : Издательство Юрайт, 2022. — 219 с. — (Профессиональное образование). — ISBN 978-5-9916-9984-6. — Текст : электронный // Образовательная платформа Юрайт [сайт]. — URL: https://urait.ru/bcode/491068.

3. Огнева, М. В. Программирование на языке С++: практический курс : учебное пособие для среднего профессионального образования / М. В. Огнева, Е. В. Кудрина. — Москва : Издательство Юрайт, 2022. — 335 с. — (Профессиональное образование). — ISBN 978-5-534-05780-5. — Текст : электронный // Образовательная платформа Юрайт [сайт]. — URL: https://urait.ru/bcode/493047.

4. Мейер Б. Инструменты, алгоритмы и структуры данных [Электронный ресурс] / Б. Мейер. – 2-е изд. – Электрон. текстовые данные. – М. : Интернет-Университет Информационных Технологий (ИНТУИТ), 2021. – 542 c. – 2227-8397. – Режим доступа: http://www.iprbookshop.ru/73680.html

5. Борисенко В.В. Основы программирования [Электронный ресурс] / В.В. Борисенко. – Электрон. текстовые данные. – М. : Интернет-Университет Информационных Технологий (ИНТУИТ), 2020. – 323 c. – 978-5-9556-00039-0. – Режим доступа: http://www.iprbookshop.ru/52206.html

# *Интернет-ресурсы*

[www.ttgt.org](http://www.ttgt.org/) (Сайт Тихорецкого Техникума Железнодорожного Транспорта) www[.studentlibrary.ru](http://www.studentlibrary.ru/) (Электронная библиотека)

www[.urait.ru](https://biblio-online.ru/) (Электронная библиотека)

www.fcior.edu.ru (Федеральный центр информационно-образовательных ресурсов – ФЦИОР).

www.school-collection.edu.ru (Единая коллекция цифровых образовательных ресурсов).

www.intuit.ru/studies/courses (Открытые интернет-курсы «Интуит» по курсу «Информатика»).

www.lms.iite.unesco.org (Открытые электронные курсы «ИИТО ЮНЕСКО» по информационным технологиям).

www.ru.iite.unesco.org/publications (Открытая электронная библиотека «ИИТО ЮНЕСКО» по ИКТ в образовании).